## What is UNIX?

UNIX is an operating system like Windows on our computers. By operating system, we mean the suite of programs which make the computer work. It is a stable, multi-user, multi-tasking system for servers, desktops and laptops.

# The Directory Structure

All the files are grouped together in the directory structure. The file-system is arranged in a hierarchical structure, like an inverted tree. The top of the hierarchy is traditionally called **root** (written as a slash / )

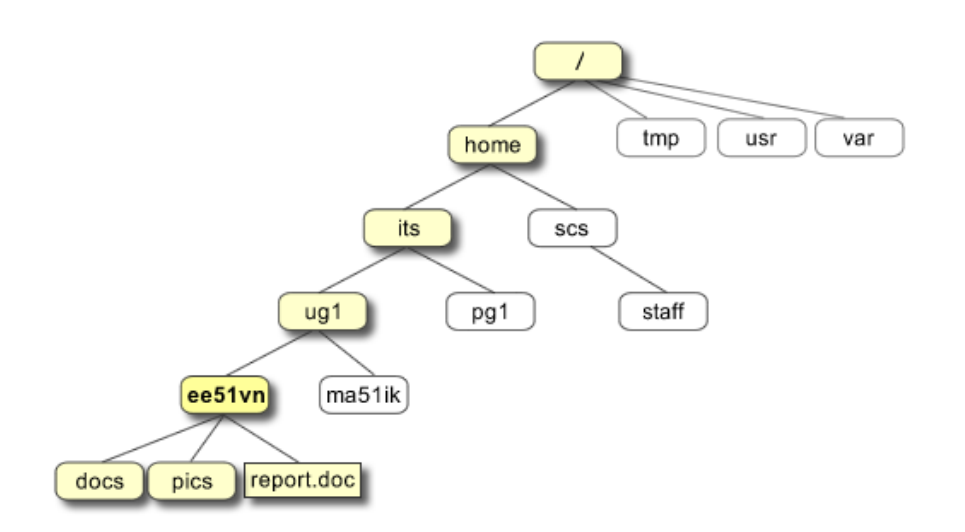

### Basic commands

When you first login, your current working directory is your home directory. In UNIX (**.**) means the current directory and (**..**) means the parent of the current directory.

### find command

The find command is used to locate files on a Unix or Linux system. find will search any set of directories you specify for files that match the supplied search criteria.

The syntax looks like this: find where-to-look criteria what-to-do

All arguments to find are optional, and there are defaults for all parts. where-to-look defaults to . (that is, the current working directory), criteria defaults to none (that is, select all files), and what-to-do (known as the find action) defaults to ‑print (that is, display the names of found files to standard output).

#### Examples:

find . –name \*.txt (finds all the files ending with txt in current directory and subdirectories) find . -mtime 1 (find all the files modified exact 1 day)

find . -mtime -1 (find all the files modified less than 1 day)

find . -mtime  $+1$  (find all the files modified more than 1 day)

find . –name "\*.txt" –print | xargs grep "word" (find all text file which contains word)

#### grep command

The grep command allows you to search one file or multiple files for lines that contain a pattern.

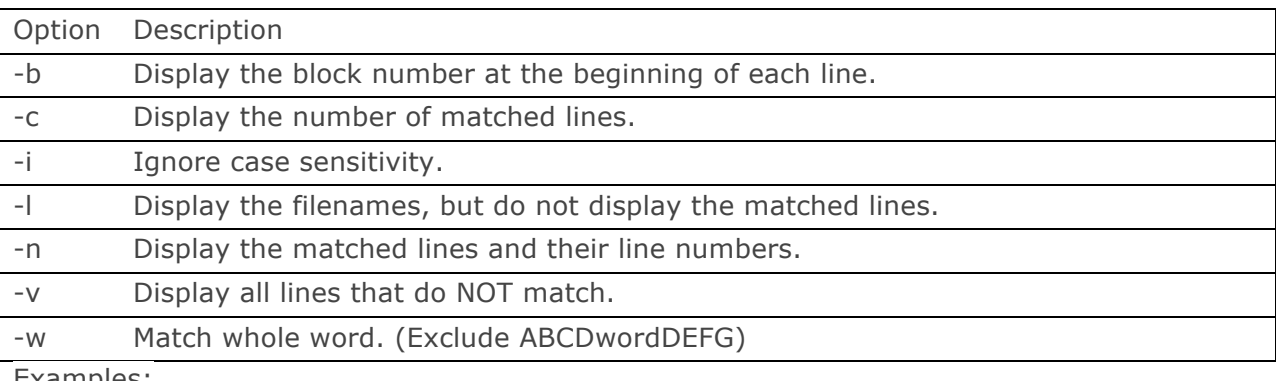

Examples:

grep –c *word file* (prints the count of lines includes *word* in the *file*)

find . -type f -exec ls -s  $\{\} \$  ; | sort -n -r | head -5 (find the top 5 big files)

find . -type f -exec ls -s  $\{\}\ \$  | sort -n | head -5 (find the top 5 small files)

find  $\sim$  -size +100M (find files bigger than 100Mb)

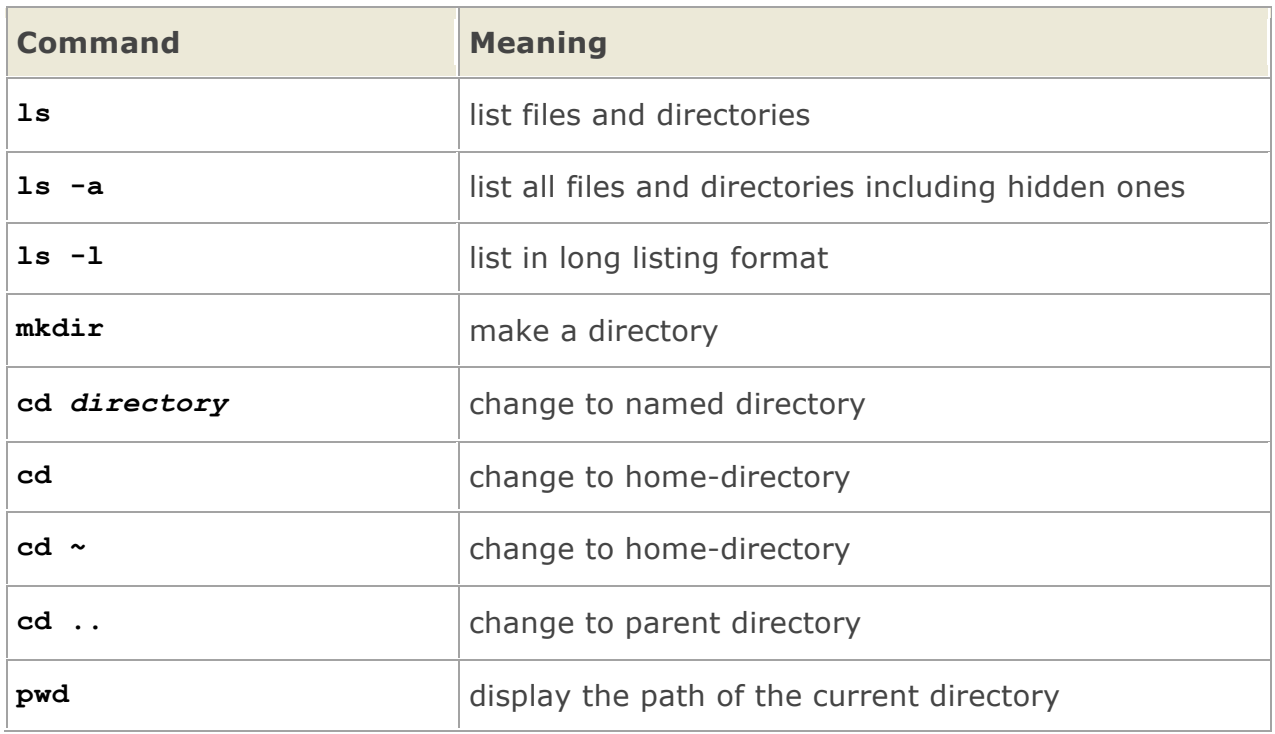

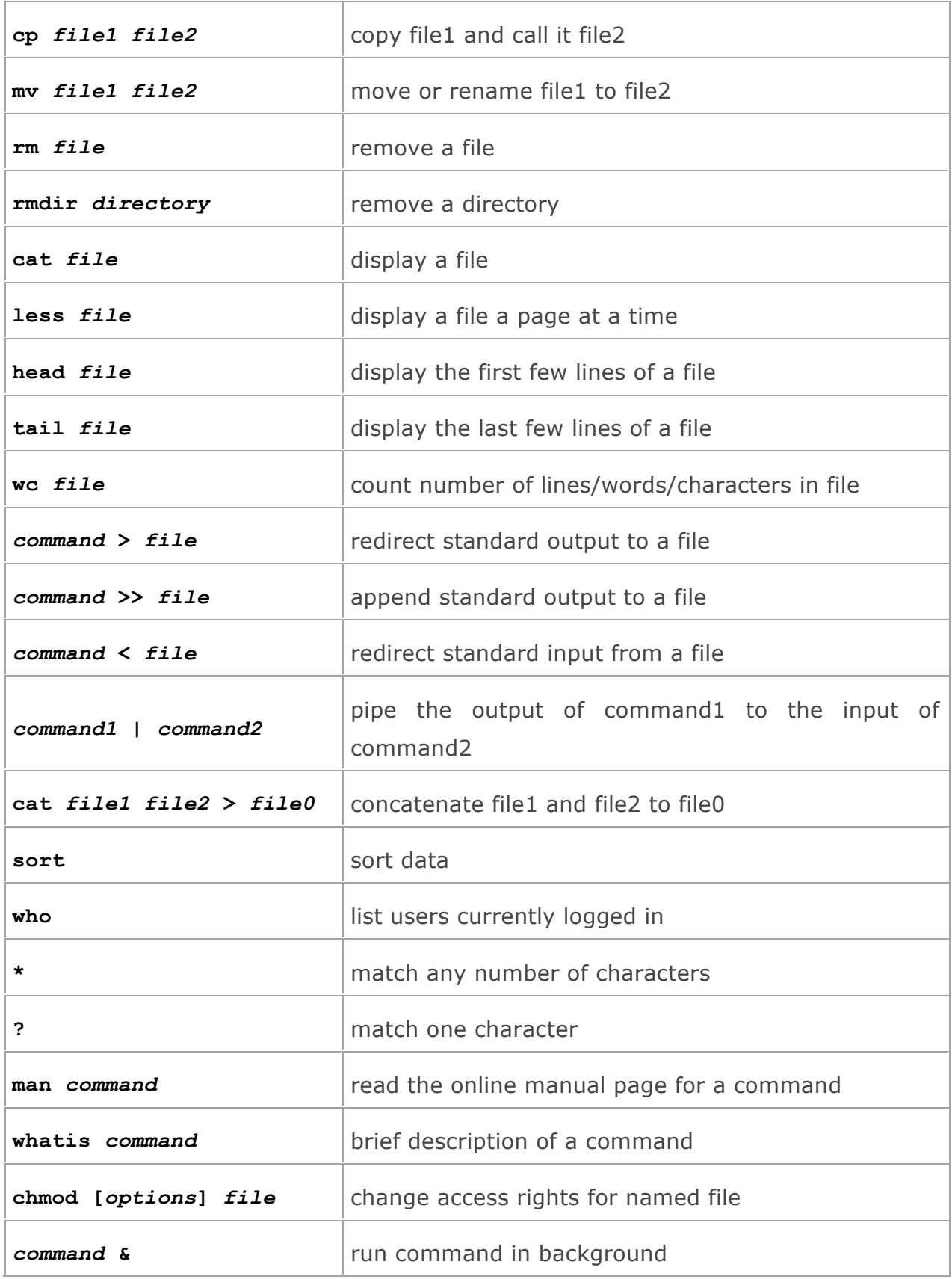

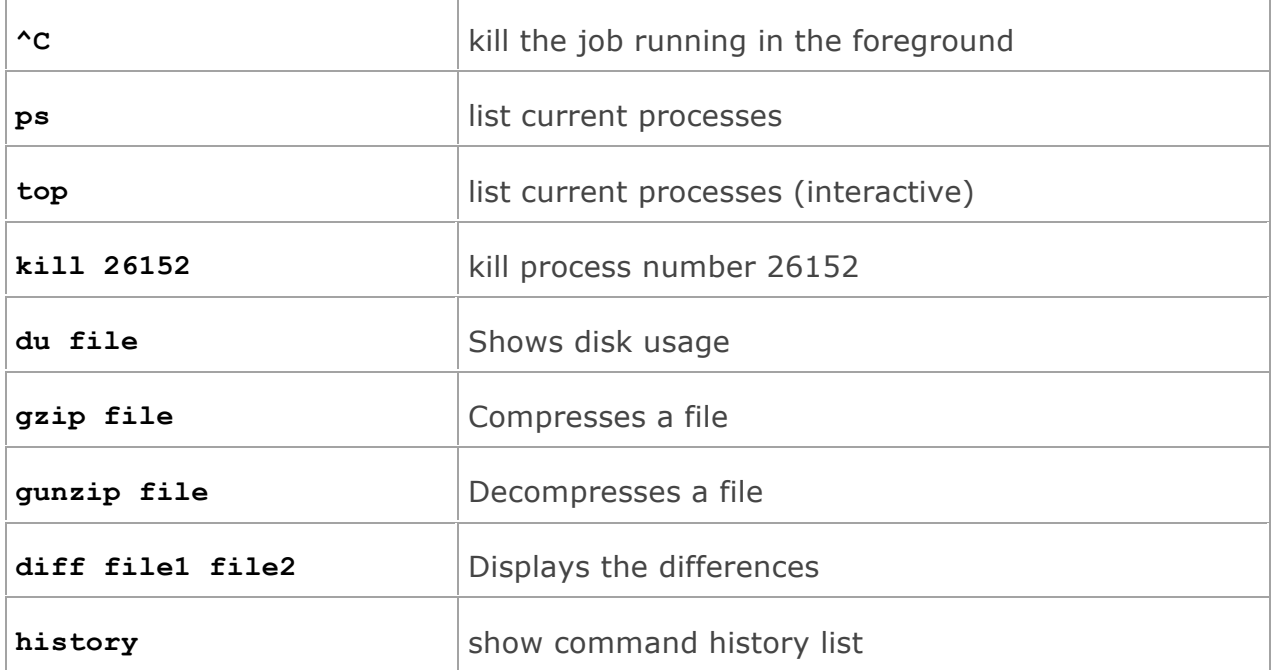